**Do you currently, or do you plan to, write manuscripts for journal submissions, papers for your continuing education degree, or even for policy here at Children's?**

**Do you hate keeping track of your references, especially if you add one or the citation format changes?**

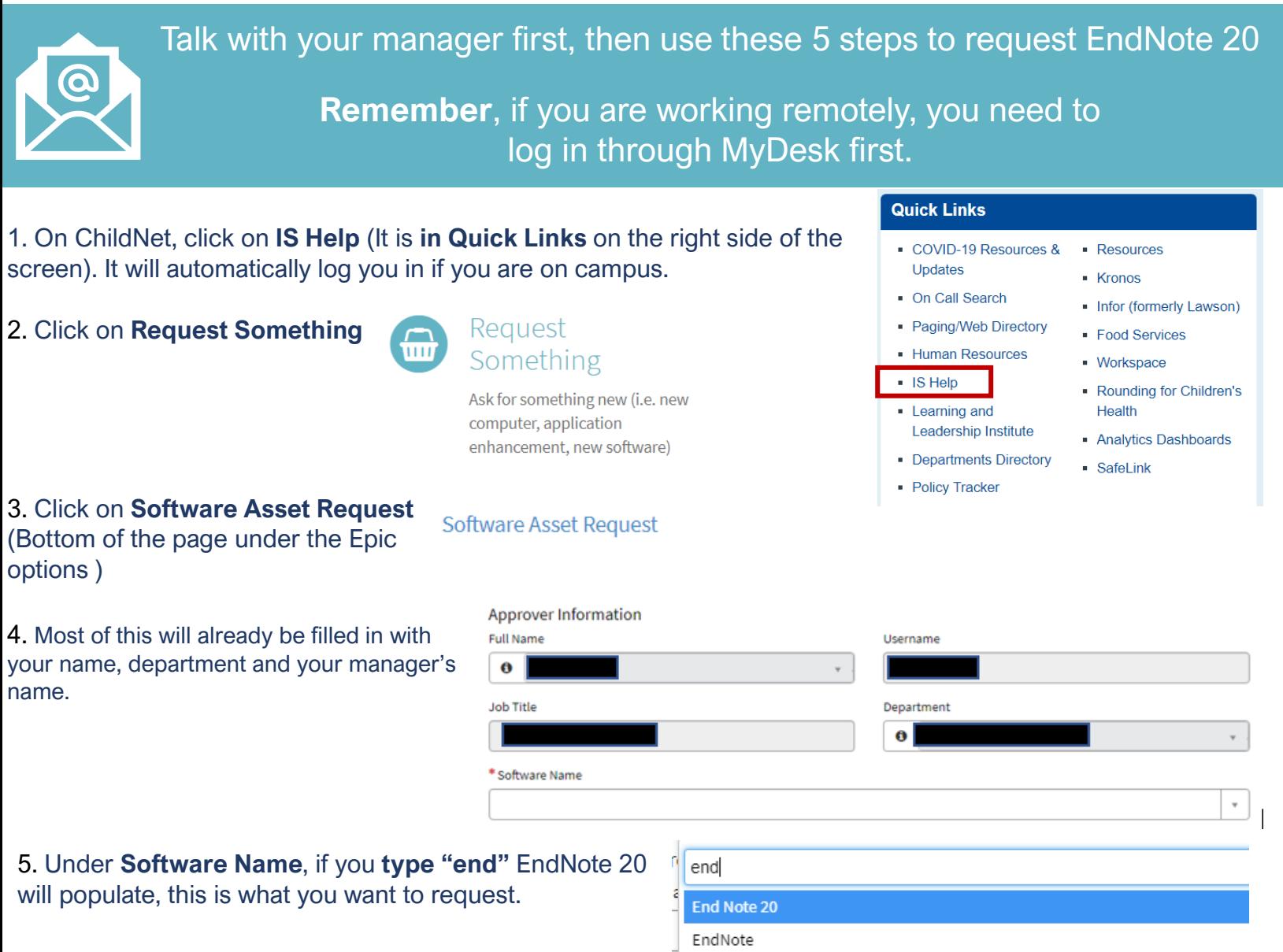

After your manager approves this, IS will contact you about the install, which will be done on your cloud account rather than your hard drive. This means that you can only access it through MyDesk.

Once IS has installed EndNote 20, email [Amy](mailto:amy.six-means@childrens.com) if you would like training on how to use this.